## List of Slides

- **[Title](#page-3-0)**
- 2 **Chapter 17:** Making our own [exceptions](#page-4-0)
- 3 [Chapter](#page-5-0) aims
- 4 **Section 2:** The [exception](#page-6-0) inheritance hierarchy
- 5 [Aim](#page-7-0)
- 6 The [exception](#page-8-0) inheritance hierarchy
- 7 [Exception:](#page-9-0) inheritance hierarchy
- 16 The [exception](#page-18-0) inheritance hierarchy
- 17 **Section 3:** Example: The Date class with its own exceptions
- 18 [Aim](#page-20-0)
- 19 The Date class with its own [exceptions](#page-21-0)
- 20 [Exception:](#page-22-0) making our own exception classes
- 23 The Date class with its own [exceptions](#page-25-0)
- 24 The [DateException](#page-26-0) class
- 25 The [DateException](#page-27-0) class
- 27 The Date [class](#page-29-0)
- 28 The Date [class](#page-30-0)
- 29 The [DateDifference](#page-31-0) Class
- 33 [Trying](#page-35-0) it
- 34 [Trying](#page-36-0) it
- 35 [Trying](#page-37-0) it
- 36 A [sneaky](#page-38-0) test?
- 37 Coursework: [GreedyChildren](#page-39-0) with exceptions
- 38 **Section 4:** Example: The Notional Lottery with exceptions
- 39 [Aim](#page-41-0)
- 40 The Notional Lottery with [exceptions](#page-42-0)
- 41 The [BallContainerException](#page-43-0) Class
- 42 The [BallContainerException](#page-44-0) class
- 44 The [MachineException](#page-46-0) class
- 45 The [MachineException](#page-47-0) class
- 47 The [BallContainer](#page-49-0) class
- 48 The [BallContainer](#page-50-0) class
- 49 The [BallContainer](#page-51-0) class
- 50 The [BallContainer](#page-52-0) class
- 51 The [BallContainer](#page-53-0) class
- 52 The [BallContainer](#page-54-0) class
- 53 The [BallContainer](#page-55-0) class
- 55 The [BallContainer](#page-57-0) class
- 56 The [BallContainer](#page-58-0) class
- 57 The [Machine](#page-59-0) class
- 58 The [Machine](#page-60-0) class
- 59 The [Machine](#page-61-0) class
- 60 The [Machine](#page-62-0) class
- 62 The [TestMachineExceptions](#page-64-0) Class
- 67 [Trying](#page-69-0) it
- 68 [Trying](#page-70-0) it
- 69 [Trying](#page-71-0) it
- 70 [Trying](#page-72-0) it
- 71 [Trying](#page-73-0) it
- 72 Coursework: [MobileIceCreamParlour](#page-74-0) with exceptions
- 73 [Concepts](#page-75-0) covered in this chapter

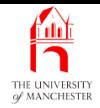

### Java Just in Time

John Latham

February 8, 2018

February 8, 2018 **February 8, 2018 Java Just in Time - John Latham** Page 1(0/0)

<span id="page-3-0"></span>

<span id="page-4-0"></span>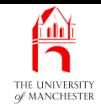

#### Chapter 17

## Making our own exceptions

February 8, 2018 **February 8, 2018 Java Just in Time - John Latham** Page 2(0/0)

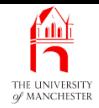

- Standard exception classes sometimes not specific enough
	- to model exact nature of exceptions we want.
- Can create our own!
- <span id="page-5-0"></span>• Look at how inheritance hierarchy used to obtain different kinds of exception
	- explore how can have our own.

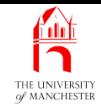

Section 2

# The exception inheritance hierarchy

<span id="page-6-0"></span>February 8, 2018 **February 8, 2018 Java Just in Time - John Latham** Page 4(0/0)

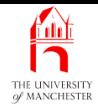

<span id="page-7-0"></span>AIM: To explain how Java implements the idea of having lots of different kinds of exception.

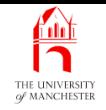

• Already seen many kinds of exception.

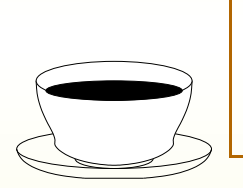

<span id="page-8-0"></span>**Coffee** time: How do you think that Java implements the idea of having many kinds of exception?

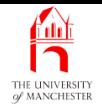

- All Java exceptions modelled as instances of classes
	- e.g. java.lang.Exception models very general idea of exception
	- java.lang.ArrayIndexOutOfBoundsException much more specific kind.
- <span id="page-9-0"></span>• Different kinds arranged in *inheritance hierarchy* 
	- near top models of quite general exceptions
	- near bottom very specific.

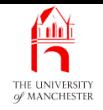

- Instance of ArrayIndexOutOfBoundsException created when **array index** out of legal range.
	- class is subclass of java.lang.IndexOutOfBoundsException.
- Another subclass of IndexOutOfBoundsException is java.lang.StringIndexOutOfBoundsException
	- e.g. when supply illegal method argument to charAt() of a String.
- IndexOutOfBoundsException is subclass of java.lang.RuntimeException
	- kinds of exception we are not required to **catch**.
- java.lang.RuntimeException is subclass of Exception.
- Can show in **UML class diagram....**

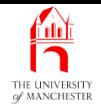

### Exception: inheritance hierarchy

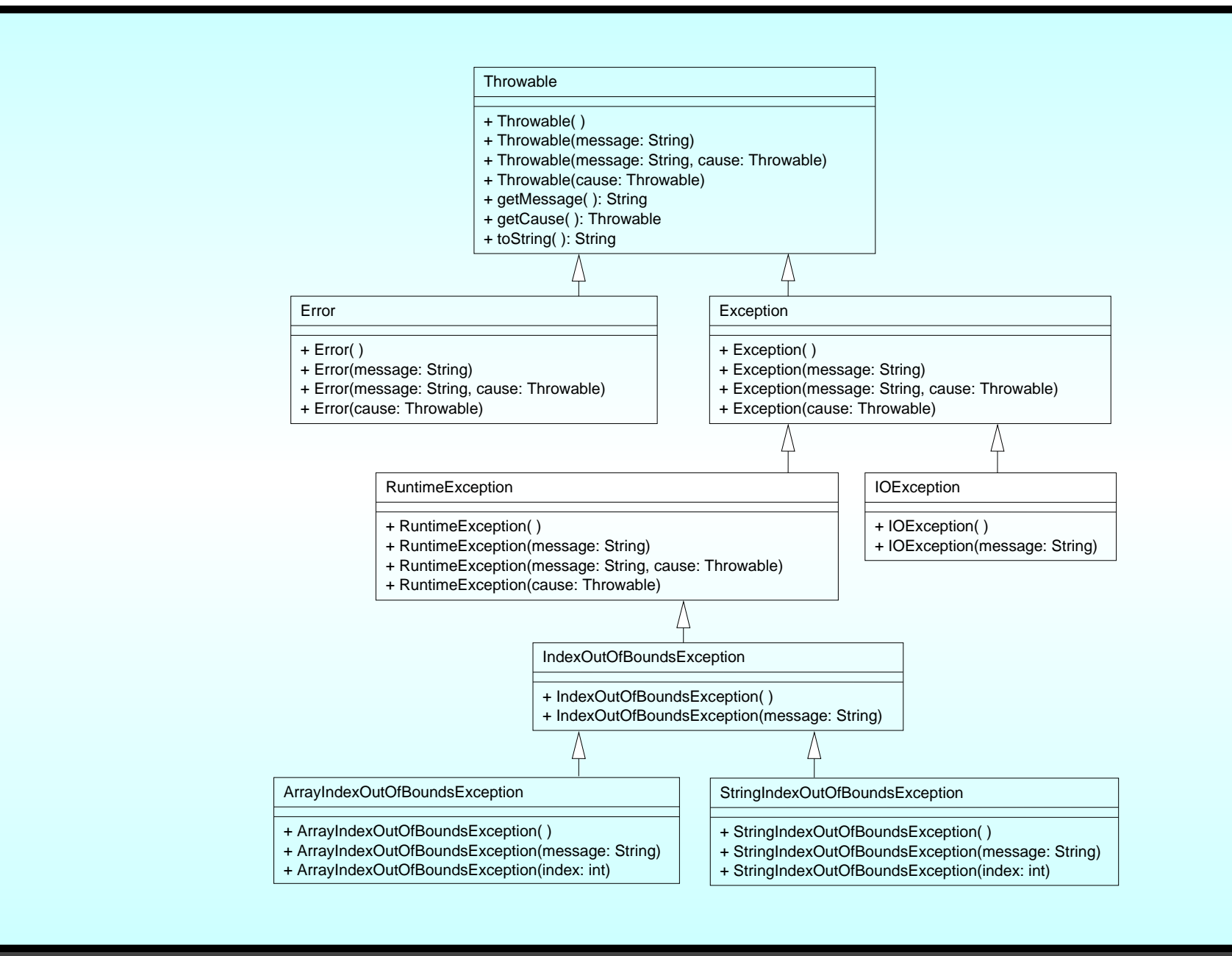

#### February 8, 2018 **February 8, 2018 Java Just in Time - John Latham** Page 9(0/0)

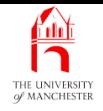

- Exception is subclass of java.lang.Throwable
	- type of all objects that can be thrown and handled by catches of try statement.
- Separate subclass java.lang.Error
	- for very serious conditions usually don't bother trying to catch them
		- <sup>∗</sup> e.g. java.lang.OutOfMemoryError.
		- Can catch these, but are not forced to
		- <sup>∗</sup> are unchecked exceptions.

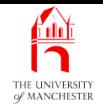

- Exception is type of Throwable
	- represents conditions that should typically be caught at some point.
- If code in a method could cause an Exception
	- or one of its subclasses
	- compiler forces exception to
	- be caught within method
	- or declared in **throws clause** of the method.

They are checked exceptions.

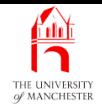

- However, RuntimeException (and subclasses)
	- represents possible exceptions which programmers usually avoid.
	- E.g. **loop** array index over an array
		- <sup>∗</sup> probably get it right, avoid ArrayIndexOutOfBoundsException.
- Would be highly inconvenient to have to write a catch clause or throws clause
	- even when we know the exceptions are avoided.
- Java relaxes the rule for this subclass
	- they too are unchecked exceptions.
- We must be disciplined, especially in code for **software reuse** 
	- should write catch or throws clauses if not eliminated possibility.

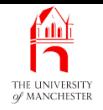

- There are over 70 direct subclasses of Exception in the API for Java 7.0
	- including java.io.IOException.
- There are almost 50 direct subclasses of RuntimeException.

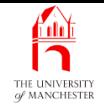

- One advantage of *inheritance hierarchy* is when we catch exceptions
	- can decide how general or specific we need to be.
- E.g. following code could cause ArrayIndexOutOfBoundsException or StringIndexOutOfBoundsException.

**int** arrayIndex, stringIndex;

```
String[] listOfStrings;
```
... Code here to populate the above array,

... and set arrayIndex and stringIndex.

**char** <sup>c</sup> = listOfStrings[arrayIndex].charAt(stringIndex)

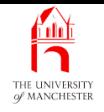

- Can catch ArrayIndexOutOfBoundsException
	- if arrayIndex has bad value.
- Can catch StringIndexOutOfBoundsException
	- if stringIndex has bad value.
- Can have two catch clauses, one for each.
	- or could have one catch clause to deal with both
		- <sup>∗</sup> catch IndexOutOfBoundsException.

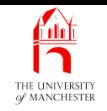

<span id="page-18-0"></span>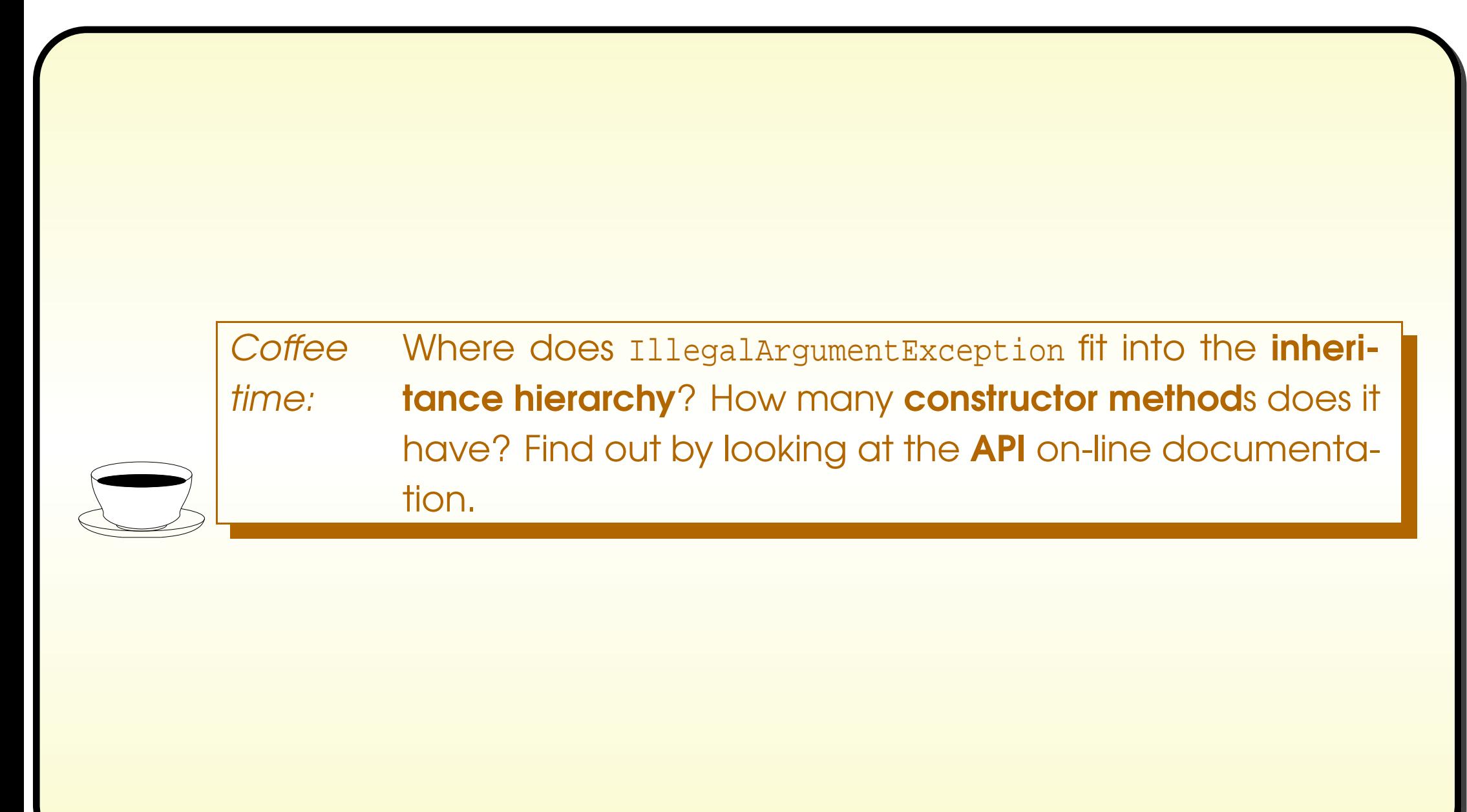

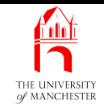

#### Section 3

## Example:

## <span id="page-19-0"></span>The Date class with its own exceptions

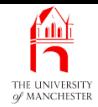

### <span id="page-20-0"></span>AIM: To introduce the idea of making our own exceptions.

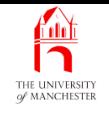

- <span id="page-21-0"></span>• Revisit Date from Section ?? starting on page ??
	- improve by creating and using our own exception class.
- Because exception<sup>s</sup> arranged in inheritance hierarchy
	- can make our exception **class**es.
- Sometimes classes at bottom of standard exception tree not quite specific for us
	- designed to be appropriate to standard classes.
- <span id="page-22-0"></span>• Whenever wish to **throw** exception
	- ask ourselves is there standard exception that fits nicely <sup>∗</sup> if not – make one.
- How? Choose standard class closest to what we want
	- make **subclass** of it.
- Often will be either java.lang.Exception
	- if want ours to be **checked exception**s
	- or java.lang.RuntimeException.
		- if want ours to be **unchecked exception**s
			- <sup>∗</sup> because we believe they can be and typically should be avoided.
- Most often own exception classes contain just four **constructor method**s
	- **–** one with no **method parameter**s
	- one takes String for message
	- one takes String and exception cause
	- one takes just **exception cause**.

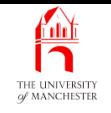

- Present DateException
- describe changes to Date
- <span id="page-25-0"></span>• develop modified version of DateDifference.

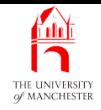

- DateException will extend RuntimeException
	- instances of DateException also instances of RuntimeException.
- Thus will be unchecked exceptions
	- programmers not forced to **catch** them.
- Why?
	- All the erroneous conditions are avoidable, and typically will be avoided.

<span id="page-26-0"></span>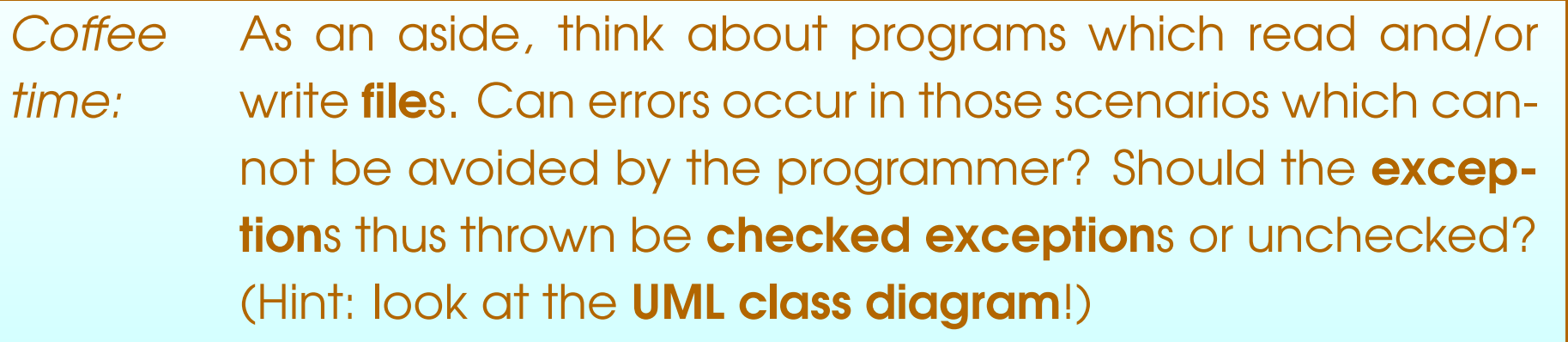

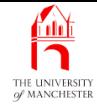

```
001: // Exceptions to be used with the Date class.
002: public class DateException extends RuntimeException
003: {
004: // Create DateException with no message and no cause.
005: public DateException()
006: \frac{1}{20}007: super();
008: } // DateException
009:
010:
011: // Create DateException with message but no cause.
012: public DateException(String message)
013: {
014: super(message);
015: } // DateException
016:
017:
```
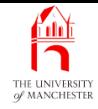

```
018: // Create DateException with message and cause.
019: public DateException(String message, Throwable cause)
020:021: super(message, cause);
022: } // DateException
023:
024:
025: // Create DateException with no message but with cause.
026: public DateException(Throwable cause)
027: \frac{1}{2}028: super(cause);
029: } // DateException
030:
031: } // class DateException
         Coffee
                 Why do we have to write these constructor methods? Do
```
DateException objects have any instance methods?

time:

February 8, 2018 **February 8, 2018 Java Just in Time - John Latham** Page 26(0/0)

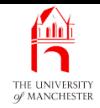

- Same as version from Section ?? starting on page ??
	- except most occurrences of Exception changed to DateException.

<span id="page-29-0"></span>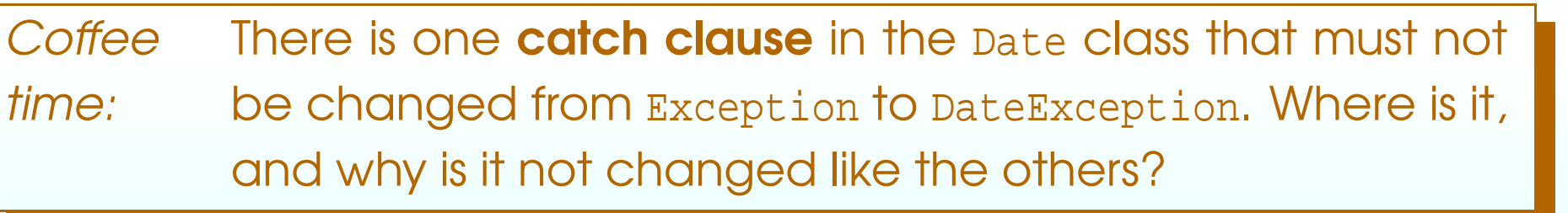

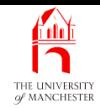

**Coffee** time: There were some places in the Date class from Section ?? where we had to catch an Exception, even though we knew that one would never be thrown. Is this still necessary with our new version?

<span id="page-30-0"></span>**Coffee** time: Some Date instance methods, such as daysFrom(), throw a NullPointerException when their Date method argument is the null reference. Should these be caught and turned into DateExceptions, or left as NullPointerExceptions?

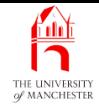

• Similar to Section ?? on page ??, but

- uses DateException
- also structured differently
	- <sup>∗</sup> nested try statements,

```
001: // Obtain two dates in day/month/year format from first and second arguments.
002: // Report how many days there are from first to second,
003: // which is negative if first date is the earliest one.
004: public class DateDifference
005: \{006: public static void main(String[] args)
007: {
```
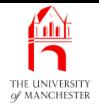

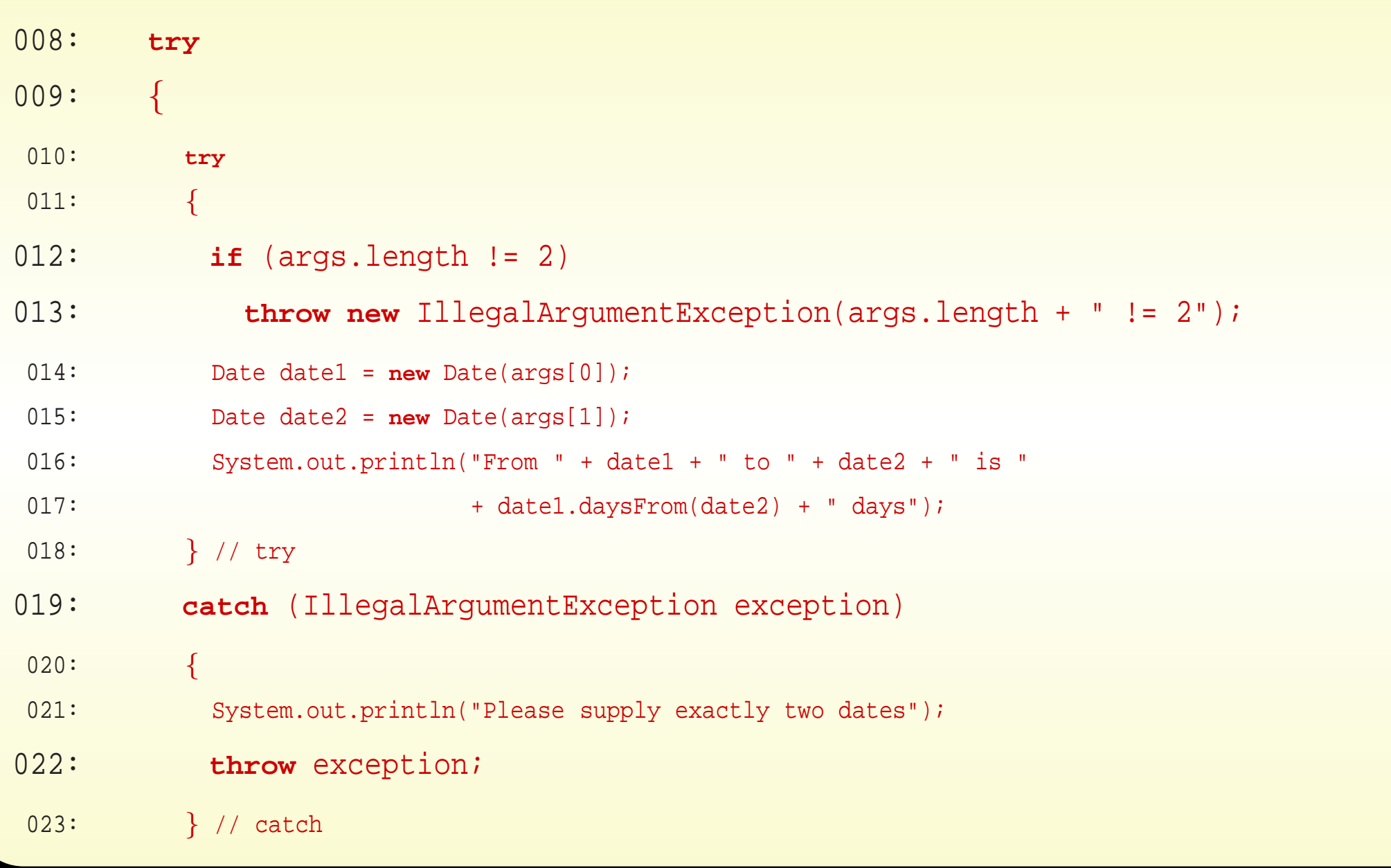

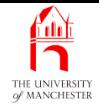

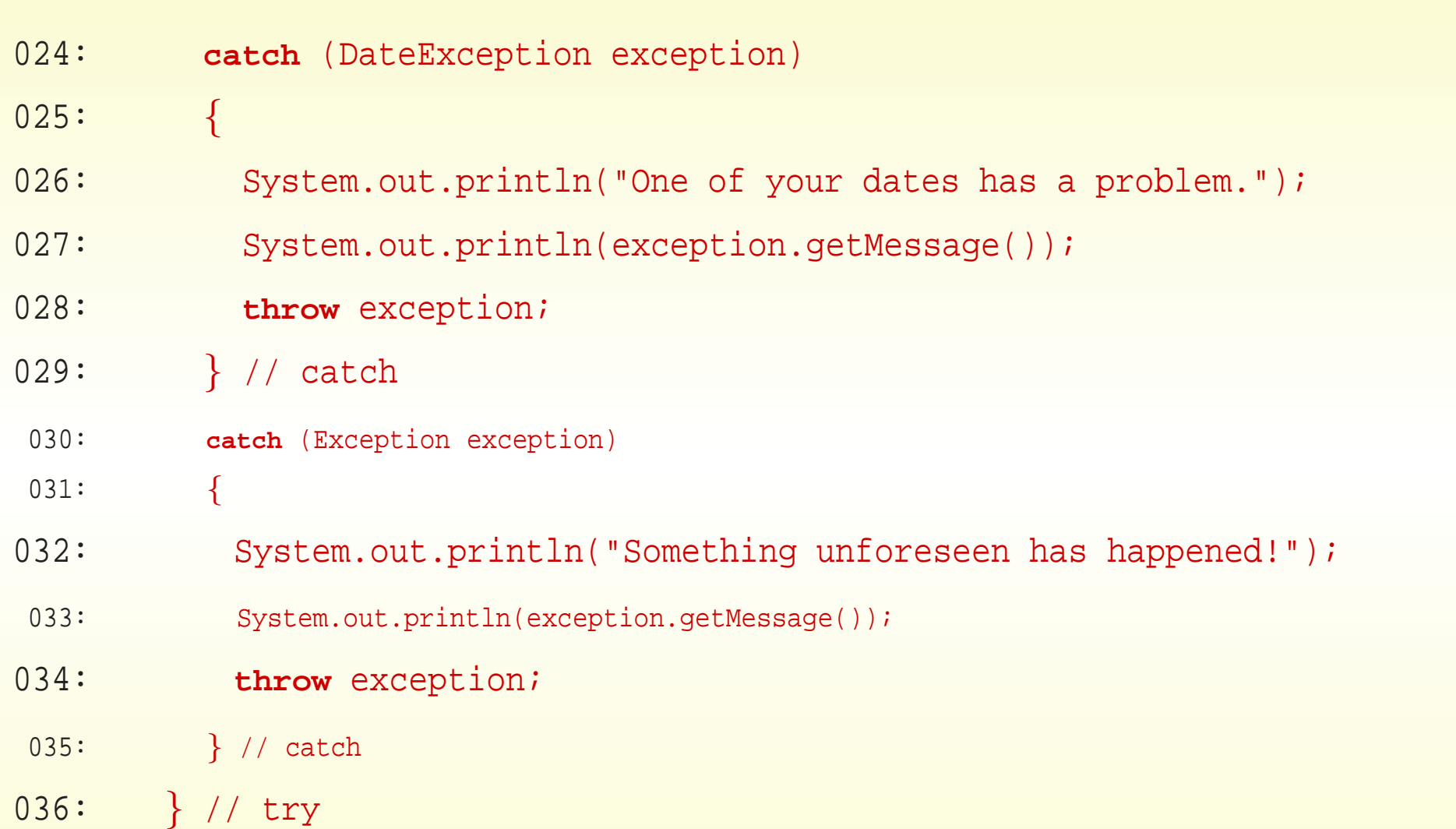

#### February 8, 2018 **February 8, 2018 Java Just in Time - John Latham** Page 31(0/0)

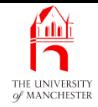

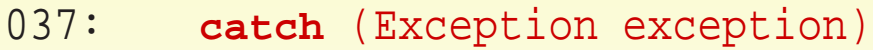

038: {

- 039: // All exceptions have been already reported to System.out.
- 040: System.err.println(exception);
- 041: **if** (exception.getCause() != **null**)
- 042: System.err.println("Caused by: " + exception.getCause());
- 043: } // catch
- 044: } // main
- 045:
- 046: } // class DateDifference

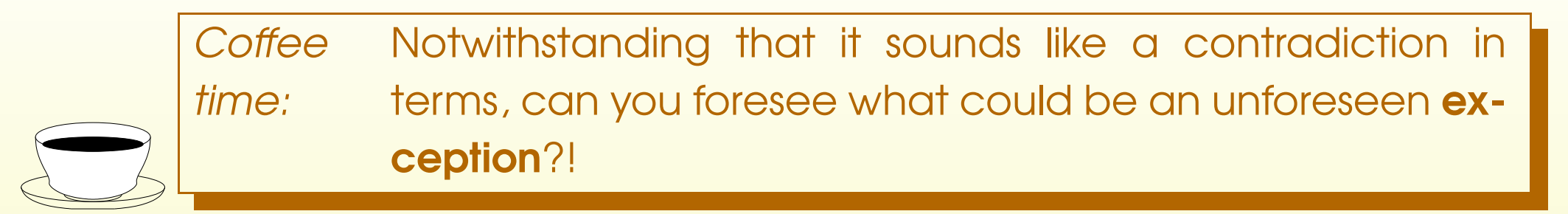

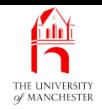

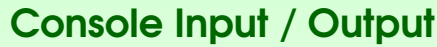

\$ **java DateDifference 26/03/2017 26/03/2018**

From 26/3/2017 to 26/3/2018 is 365 days

\$ **java DateDifference 26/03/2018 26/03/2017**

From 26/3/2018 to 26/3/2017 is -365 days

<span id="page-35-0"></span>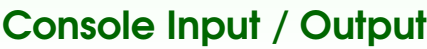

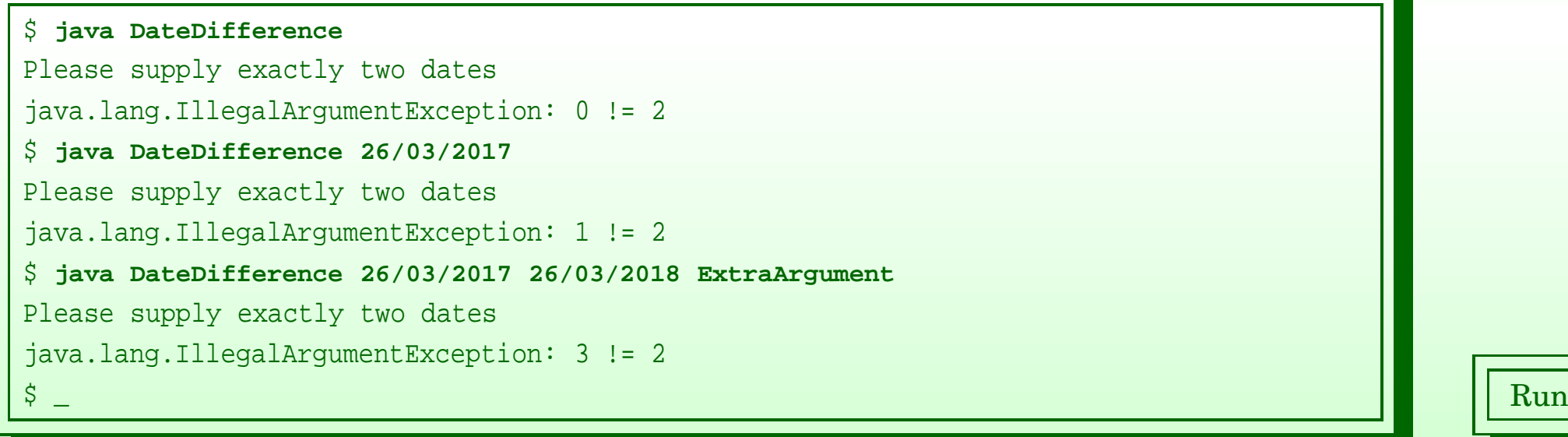

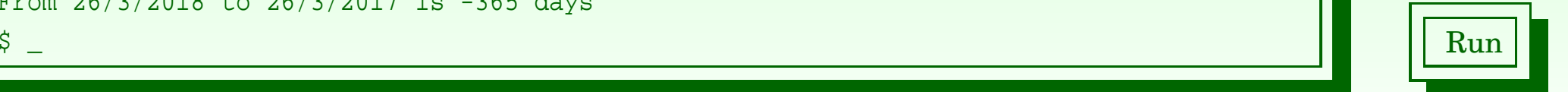
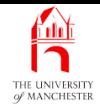

# Trying it

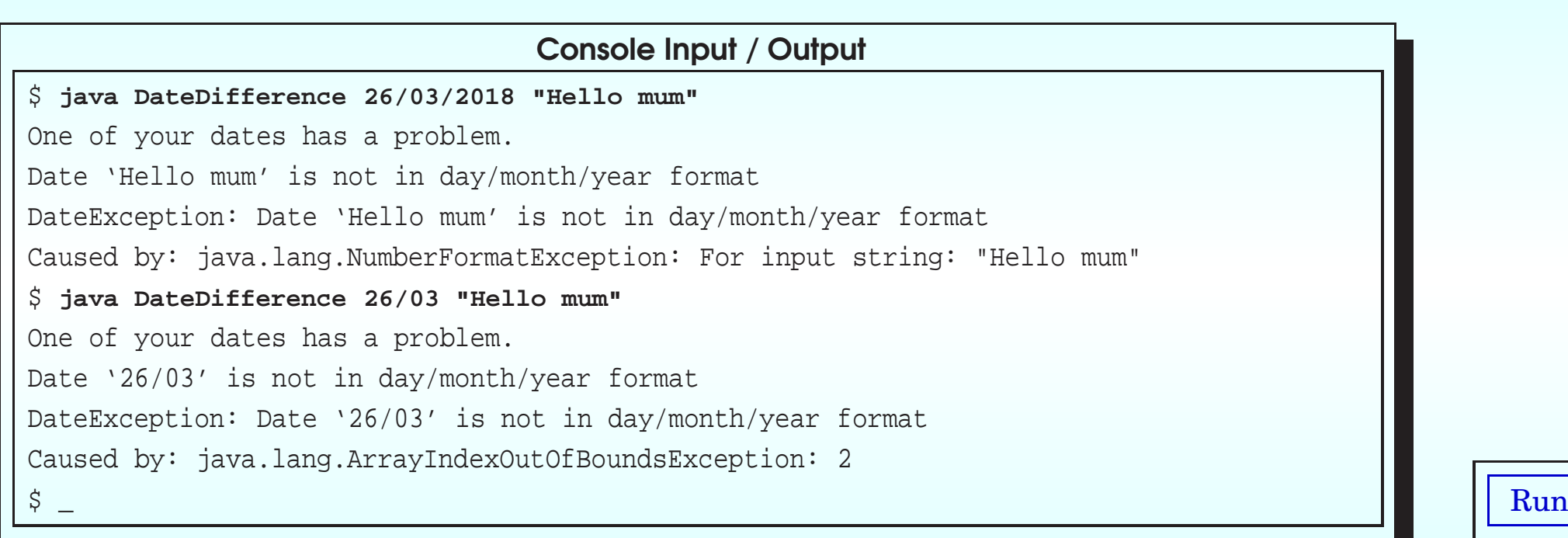

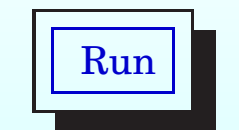

# February 8, 2018 **State 10 and State 10 and State 10 and State 10 and State 10 and State 10 and State 10 and Time - John Latham**

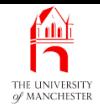

# Trying it

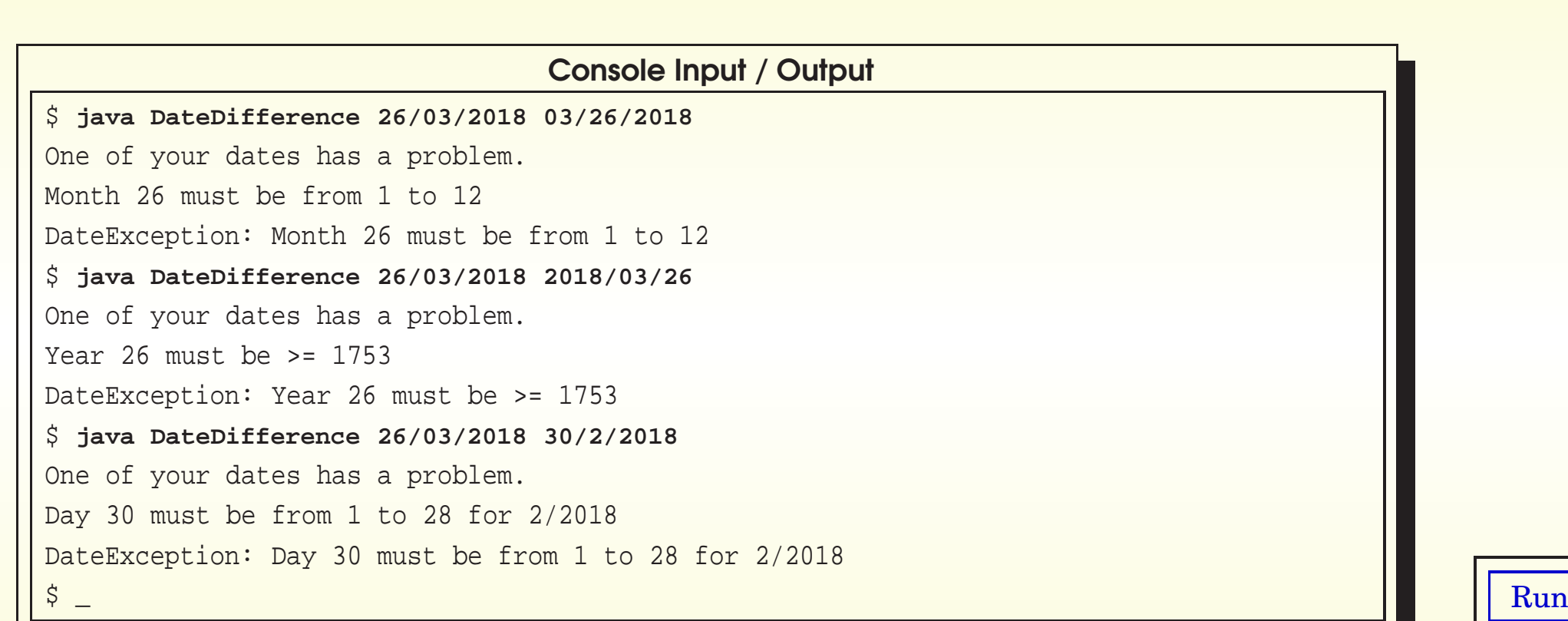

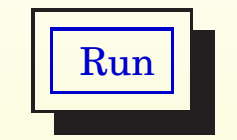

## February 8, 2018 **State 10 and State 10 and State 10 and State 10 and State 10 and Time - John Latham** Page 35(0/0)

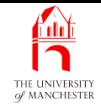

001: // Test DateDifference with a null arguments array!

002: **public class** DateDifferenceUnforeseenTest

003: {

004: **public static void** main(String[] args)

 $005: \frac{1}{20}$ 

- 006: DateDifference.main(**null**);
- 007: } // main

008:

009: } // class DateDifferenceUnforeseenTest

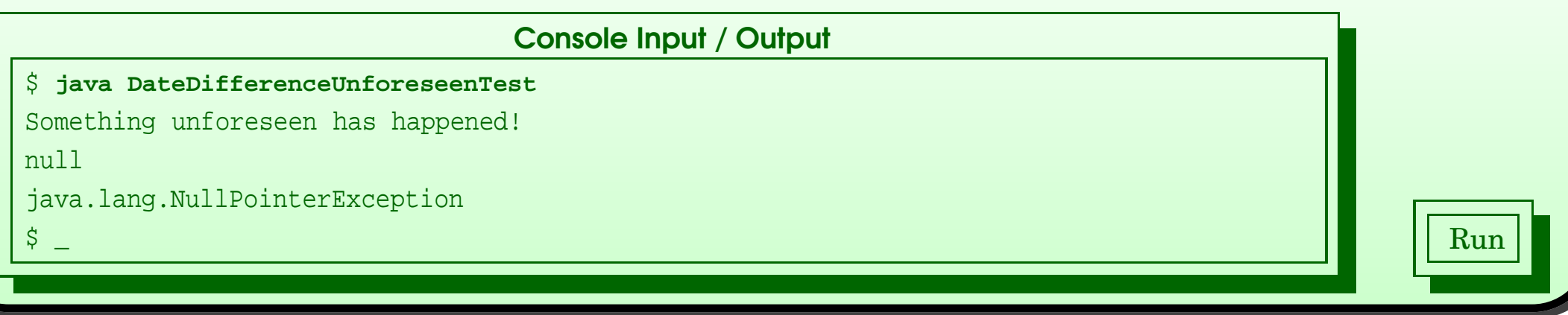

#### February 8, 2018 **February 8, 2018 Java Just in Time - John Latham** Page 36(0/0)

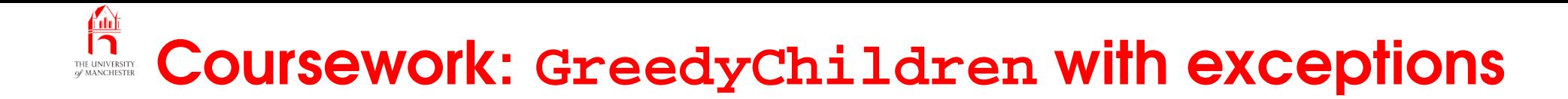

# (Summary only)

Add your own exceptions to the GreedyChildren example.

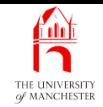

# Section 4

# Example: The Notional Lottery with exceptions

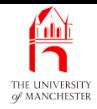

AIM: To reinforce the idea of defining our own exceptions, and further it by having two of our own exception classes, where one is a subclass of the other.

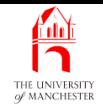

- Revisit Notional Lottery
	- didn't use exceptions previously.
- E.g. graphical user interface accepts input from end user
	- program must check that input is valid.
- Could write checking code in GUI
	- perhaps better to have model classes check validity
		- <sup>∗</sup> throw exceptions which GUI classes catch.
- Look only at BallContainer and Machine.
	- develop BallContainerException and MachineException
	- alter BallContainer and Machine to use them.
- Also present program TestMachineExceptions.

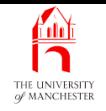

- BallContainerException is subclass of Exception
	- instance<sup>s</sup> are checked exceptions.
- Instance thrown when invalid operation performed on BallContainer
	- e.g. removing ball when empty.

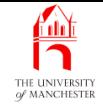

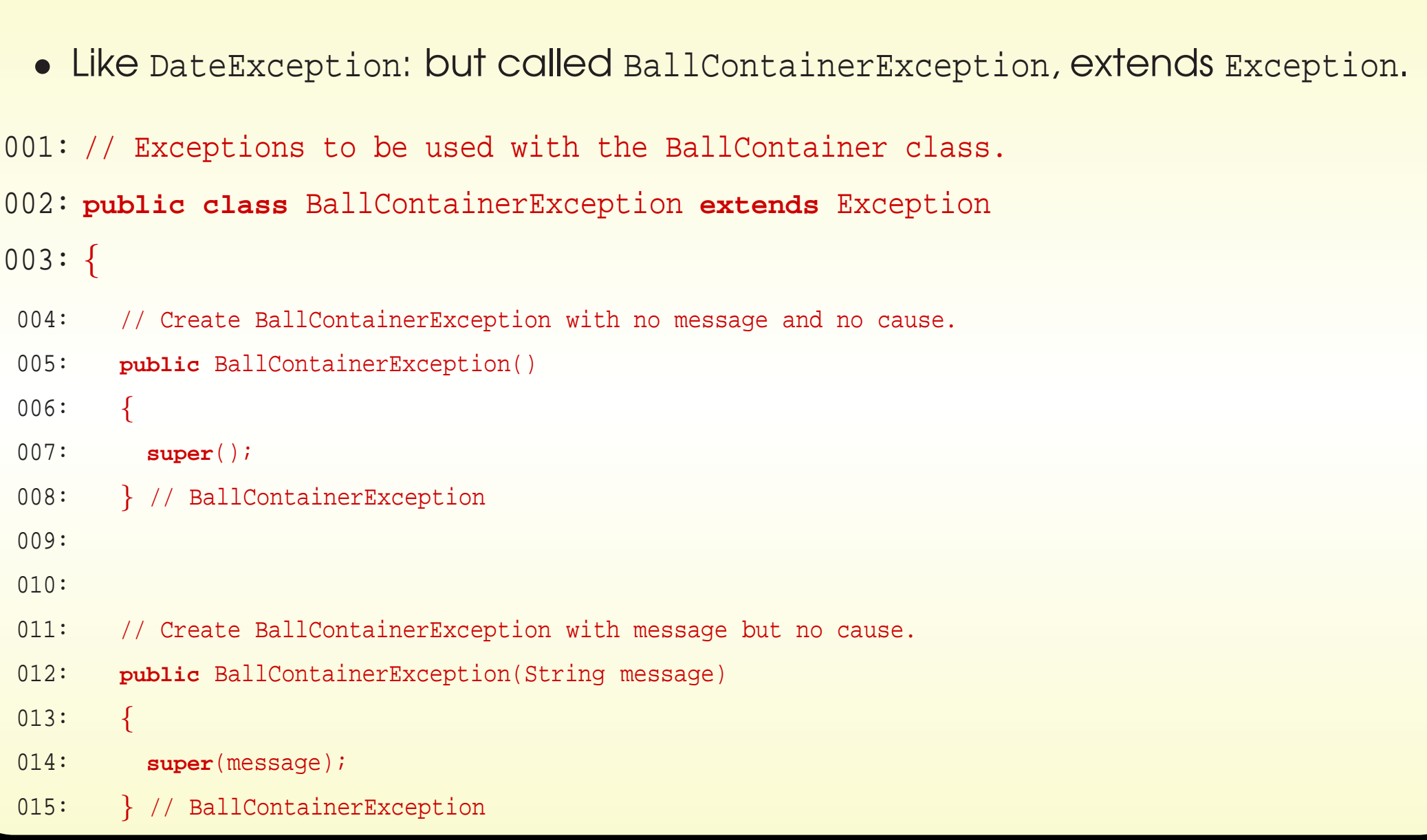

#### February 8, 2018 **February 8, 2018 Java Just in Time - John Latham** Page 42(0/0)

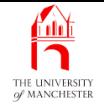

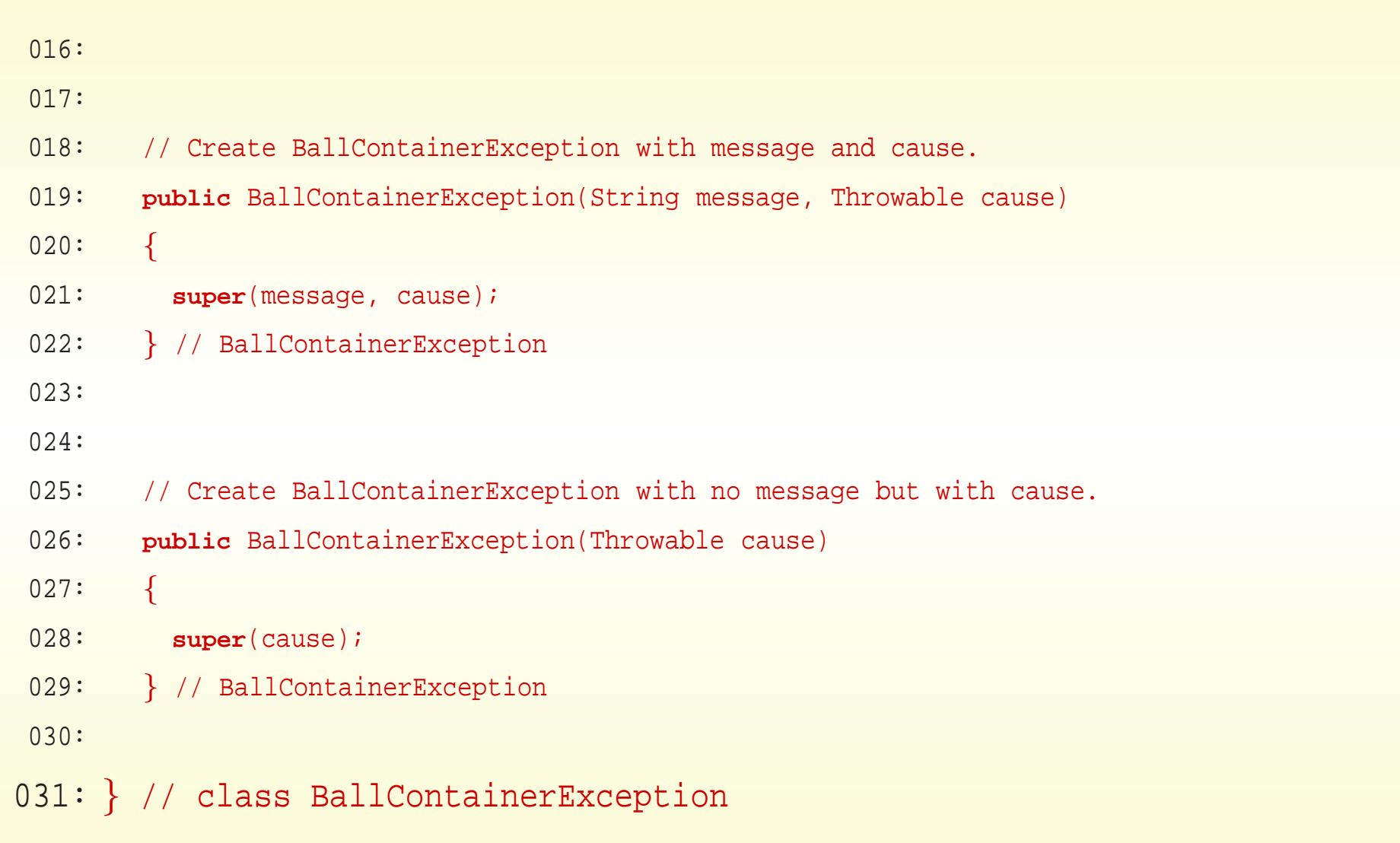

# February 8, 2018 **February 8, 2018 Java Just in Time - John Latham** Page 43(0/0)

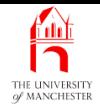

- MachineException is subclass of BallContainerException
	- thrown when invalid operation specific to machine-like behaviour is performed
		- <sup>∗</sup> e.g. eject ball when machine is empty (ejectBall() is in Machine, but not BallContainer).
- BallContainerExceptions thrown by code inside BallContainer class
	- MachineException<sup>s</sup> by code inside Machine class.
- Thus Machines can throw both kinds of exception.

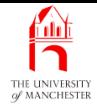

001: // Exceptions to be used with the Machine class. 002: **public class** MachineException **extends** BallContainerException 003: { 004: // Create MachineException with no message and no cause. 005: **public** MachineException() 006: { 007: **super**(); 008: } // MachineException 009: 010: 011: // Create MachineException with message but no cause. 012: **public** MachineException(String message)  $013: \qquad \{$ 014: **super**(message); 015: } // MachineException 016: 017:

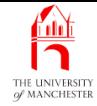

```
018: // Create MachineException with message and cause.
```

```
019: public MachineException(String message, Throwable cause)
```
 $020:$  {

```
021: super(message, cause);
```

```
022: } // MachineException
```
023:

```
024:
```
025: // Create MachineException with no message but with cause.

```
026: public MachineException(Throwable cause)
```
 $027: \qquad \{$ 

```
028: super(cause);
```

```
029: } // MachineException
```
030:

```
031: } // class MachineException
```
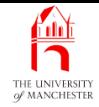

```
001: // Representation of a container of balls for the lottery,
002: // with a fixed size and zero or more balls in a certain order.
003: public abstract class BallContainer
004: \{005: // The name of the BallContainer.
006: private final String name;
007:
008: // The balls contained in the BallContainer.
009: private final Ball[] balls;
010:
011: // The number of balls contained in the BallContainer.
012: // These are stored in balls, indexes 0 to noOfBalls - 1.
013: private int noOfBalls;
```
#### February 8, 2018 **February 8, 2018 Java Just in Time - John Latham** Page 47(0/0)

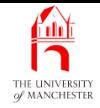

# • Size must be at least 1.

- 016: // Constructor is given the name and size.
- 017: **public** BallContainer(String requiredName, **int** requiredSize)
- 018: **throws** BallContainerException
- 019: {
- 020: **if** (requiredSize < 1)
- 021: **throw new** BallContainerException("Size must be at least 1");
- 022: name = requiredName;
- 023: balls = **new** Ball[requiredSize];
- $0.24:$  noOfBalls = 0;
- 025: } // BallContainer

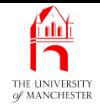

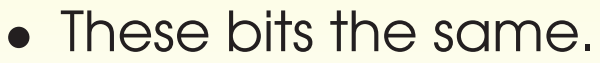

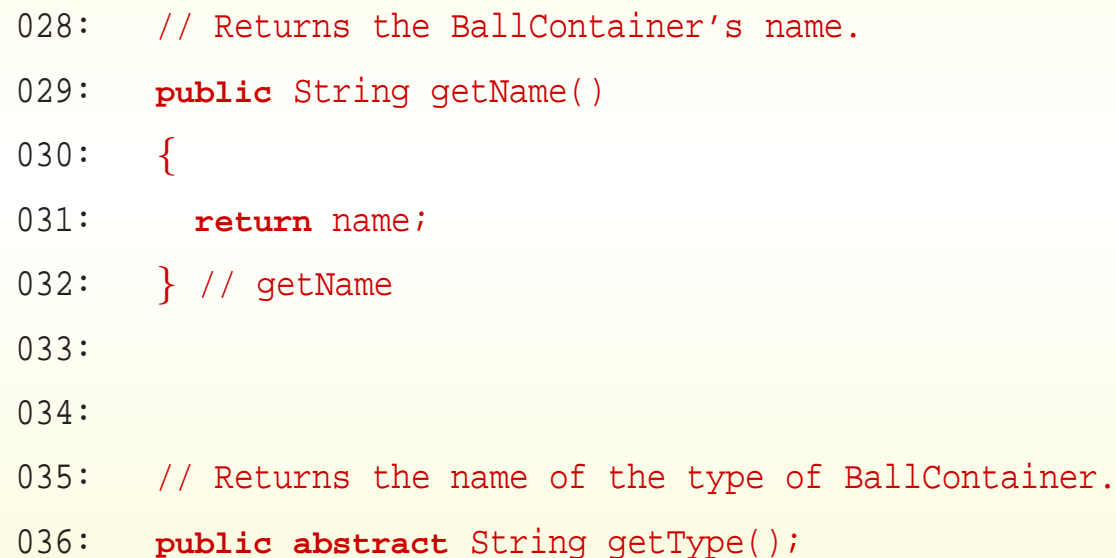

## February 8, 2018 **February 8, 2018 Java Just in Time - John Latham** Page 49(0/0)

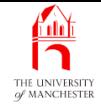

#### • getBall() throws exceptions.

```
039: // Returns the Ball at the given index in the BallContainer.
```
- 040: // Throws exception if that index is not in the range 0 to noOfBalls 1.
- 041: **public** Ball getBall(**int** index) **throws** BallContainerException

```
042:
```

```
043: if (noOfBalls == 0)
```
044: **throw new** BallContainerException("Cannot get ball: is empty");

045:

```
046: if (index < 0 || index >= noOfBalls)
```
047: **throw new** BallContainerException

```
048: ("Get ball at " + index + ": not in range 0.."
```

```
049: + (noOfBalls - 1));
```

```
050: return balls[index];
```

```
051: } // getBall;
```
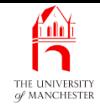

## • These bits the same.

054: // Returns the number of balls in the BallContainer. 055: **public int** getNoOfBalls() 056: { 057: **return** noOfBalls; 058: } // getNoOfBalls 059: 060: 061: // Returns the size of the BallContainer. 062: **public int** getSize() 063: { 064: **return** balls.length; 065: } // getSize

#### February 8, 2018 **February 8, 2018 Java Just in Time - John Latham** Page 51(0/0)

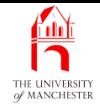

# • addBall() throws exceptions.

068: // Adds the given ball into the BallContainer, at the next highest unused

069: // index position. Throws exception if the BallContainer is full.

070: **public void** addBall(Ball ball) **throws** BallContainerException

071: {

```
072: if (noOfBalls == balls.length)
```

```
073: throw new BallContainerException("Cannot add ball: is full");
```

```
074: balls[noOfBalls] = ball;
```

```
075: noOfBalls++;
```

```
076: } // addBall
```
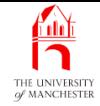

#### • swapBalls() throws exceptions.

```
079: // Swaps the balls at the two given index positions.
```

```
080: // Throws exception if either index is not in the range 0 to noOfBalls - 1.
```

```
081: public void swapBalls(int index1, int index2) throws BallContainerException
```

```
082: {
```

```
083: if (noOfBalls == 0)
```
084: **throw new** BallContainerException("Cannot swap balls: is empty");

085:

```
086: if (index1 < 0 || index1 >= noOfBalls)
```
087: **throw new** BallContainerException

```
088: ("Swap ball at " + index1 + ": not in range 0.."
```

```
089: + (noOfBalls - 1));
```
090:

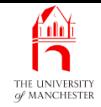

```
091: if (index2 < 0 || index2 >= noOfBalls)
092: throw new BallContainerException
093: ("Swap ball at " + index2 + ": not in range 0.."
094: + (noOfBalls - 1));
095:
096: Ball thatWasAtIndex1 = balls[index1];
097: balls[index1] = balls[index2];
098: balls[index2] = thatWasAtIndex1;
```

```
099: } // swapBalls;
```
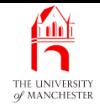

```
• removeBall() throws exceptions.
```
102: // Removes the Ball at the highest used index position.

103: // Throws exception if the BallContainer is empty.

104: **public void** removeBall() **throws** BallContainerException

105: {

```
106: if (noOfBalls <= 0)
```

```
107: throw new BallContainerException("Cannot remove ball: is empty");
```

```
108: noOfBalls--;
```

```
109: } // removeBall
```
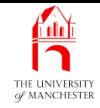

# • toString() same as before

- except use override annotation.
- 112: // Mainly for testing.
- 113: @Override

```
114: public String toString()
```

```
115: {
```

```
116: String result = getType() + " " + name + "(<= " + balls.length + ")":
```

```
117: for (int index = 0; index < noOfBalls; index++)
```
118: result += String.format("%n%d %s", index, balls[index]);

```
119: return result;
```

```
120: } // toString
```
121:

```
122: } // class BallContainer
```
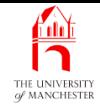

- Validity checks specific to machines
	- e.g. minimum size is two!
- 001: // Representation of a lottery machine,
- 002: // with the facility for a randomly chosen ball to be ejected.
- 003: **public class** Machine **extends** BallContainer
- $004: \{$
- 005: // Constructor is given the name and size.
- 006: **public** Machine(String name, **int** size) **throws** BallContainerException
- $007: \frac{1}{20}$
- 008: **super**(name, size);
- 009: **if** (size < 2)
- 010: **throw new** MachineException("Size must be at least 2");
- 011: } // Machine

#### February 8, 2018 **February 8, 2018 Java Just in Time - John Latham** Page 57(0/0)

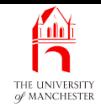

**Coffee** time: What would be the result of the code new Machine("Empty", 0)? What would be the result of new Machine("Single", 1)? What if we were to swap the two **statement**s in the constructor method?

**Coffee** time: Why did we declare that the **constructor method throws** BallContainerException rather than MachineException? What would happen if we accidentally said it throws MachineException? What if BallContainerException was a subclass of RuntimeException rather than Exception?

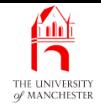

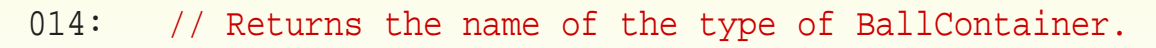

```
015: public String getType()
```
016: {

```
017: return "Lottery machine";
```

```
018: } // getType
```
- ejectBall() catches BallContainerException
	- and **throw**s MachineException, with BallContainerException as cause....

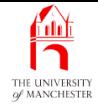

- 021: // Randomly chooses a ball in the machine, and ejects it.
- 022: // The ejected ball is returned. If the machine is empty then
- 023: // it throws an exception.
- 024: **public** Ball ejectBall() **throws** MachineException

025: {

```
026: try
```

```
027: {
```

```
028: // Math.random() * getNoOfBalls yields a number
```

```
029: \frac{1}{\sqrt{m}} which is \geq 0 and \leq number of balls.
```

```
030: int ejectedBallIndex = (int) (Math.random() * getNoOfBalls());
```
031:

```
032: Ball ejectedBall = qetBall(ejectedBallIndex);
```

```
033:
```

```
034: swapBalls(ejectedBallIndex, getNoOfBalls() - 1);
```

```
035: removeBall();
```

```
036:
037: return ejectedBall;
```
#### February 8, 2018 **February 8, 2018 Java Just in Time - John Latham** Page 60(0/0)

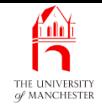

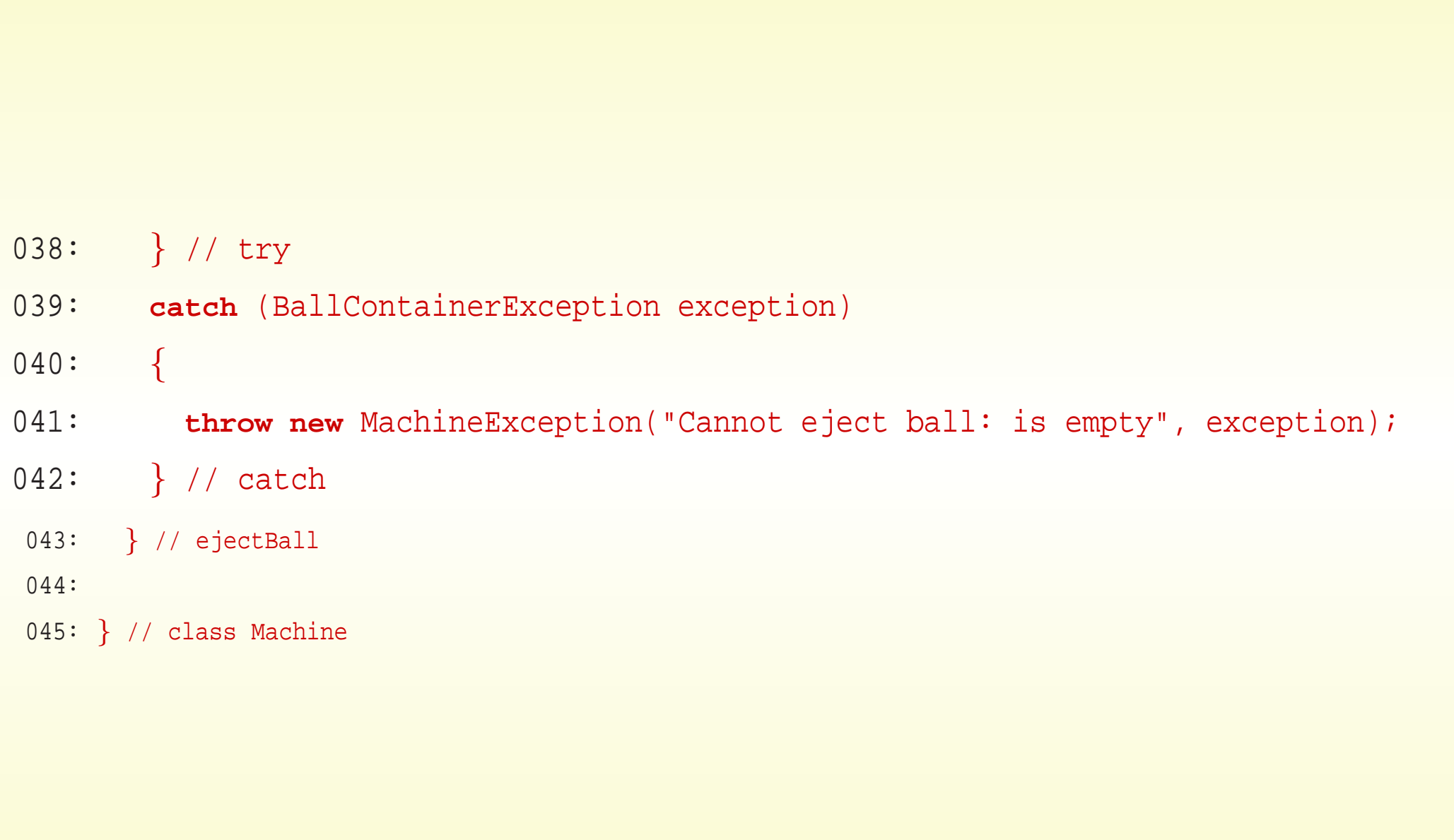

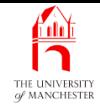

001: **import** java.awt.Color;

002:

003: /\* For testing BallContainer and Machine with BallContainerException and

004: MachineException. Depending on the values given, it will produce exceptions

005: at different points, which we catch and print out. By running it with

006: different values, we are able to test every possible throw statement in

007: BallContainer and Machine.

 $008: *$ /

009: **public class** TestMachineExceptions

010: {

011: **public static void** main(String[] args)

012:

 $\left\{ \right.$ 

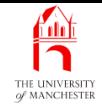

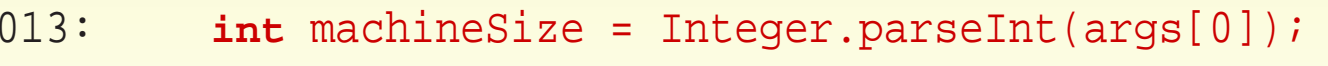

- 014: **int** fillCount = Integer.parseInt(args[1]);
- 015: **int** findIndex = Integer.parseInt(args[2]);
- 016: **int** removeCount1 = Integer.parseInt(args[3]);
- 017: **int** swapIndex1 = Integer.parseInt(args[4]);
- 018: **int** swapIndex2 = Integer.parseInt(args[5]);
- 019: **int** removeCount2 = Integer.parseInt(args[6]);
- 020: **int** ejectCount = Integer.parseInt(args[7]);

021:

#### 022: **try**

023: {

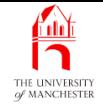

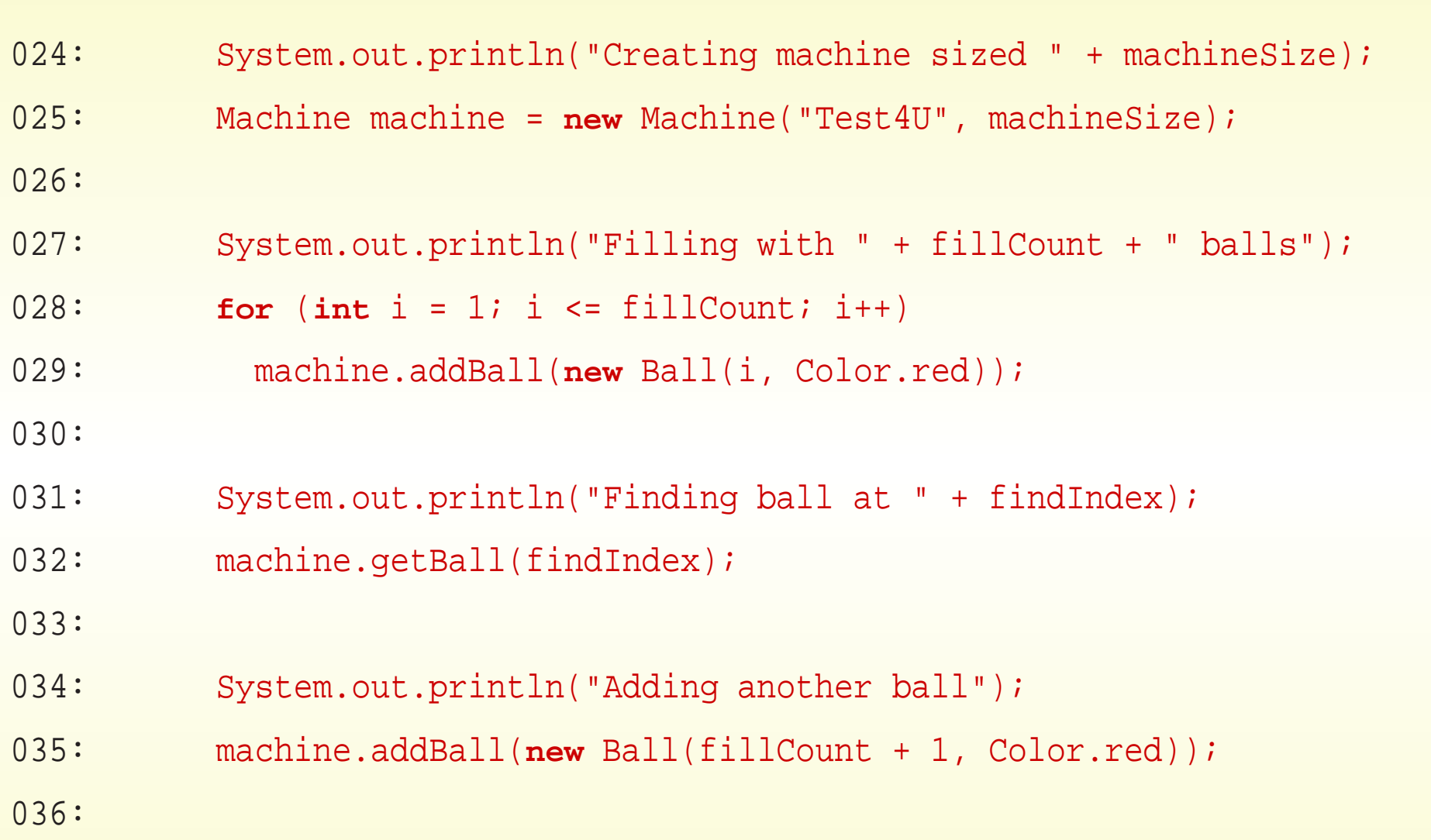

# February 8, 2018 **February 8, 2018 Java Just in Time - John Latham** Page 64(0/0)

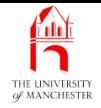

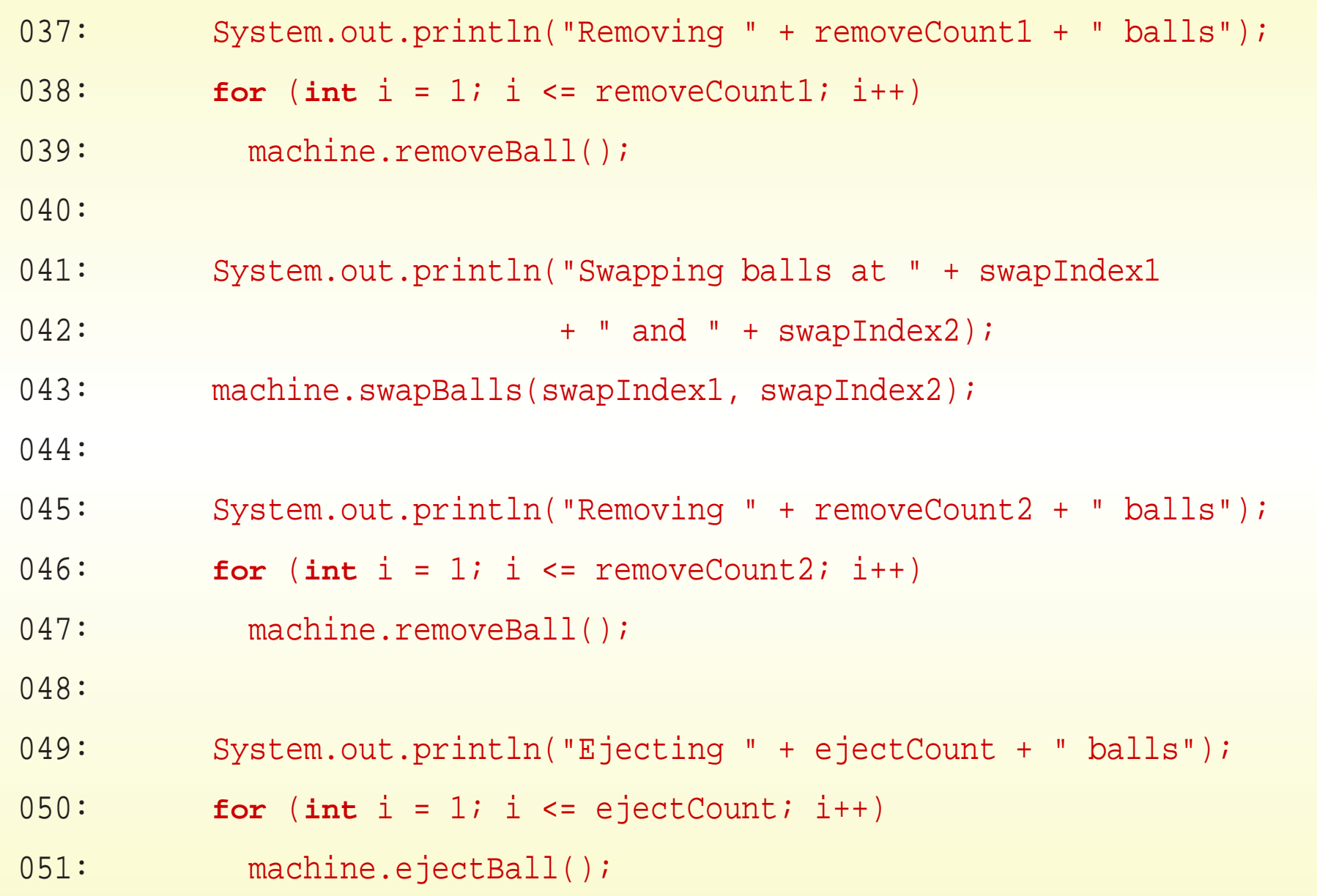

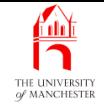

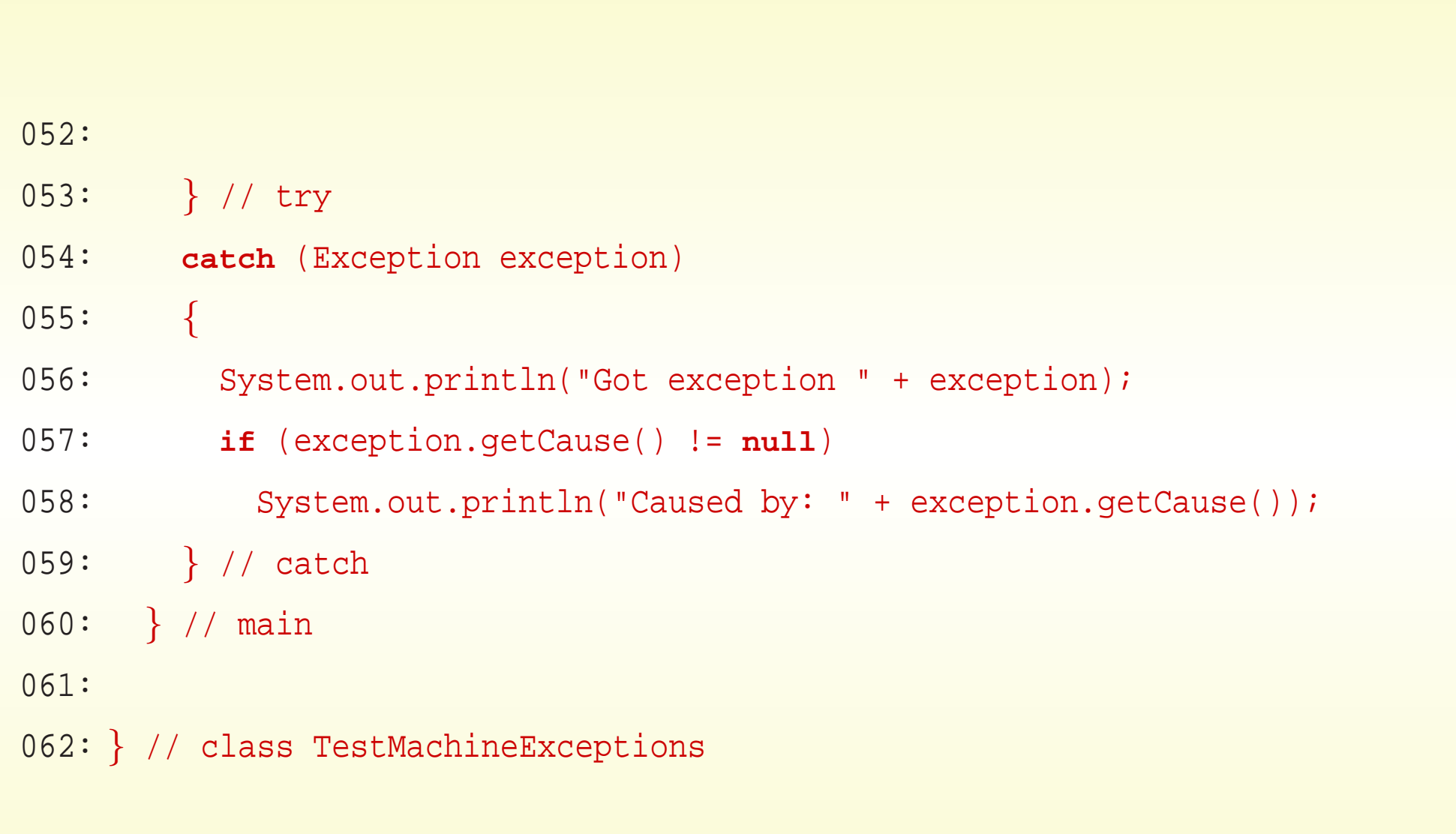

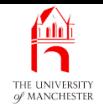

# Trying it

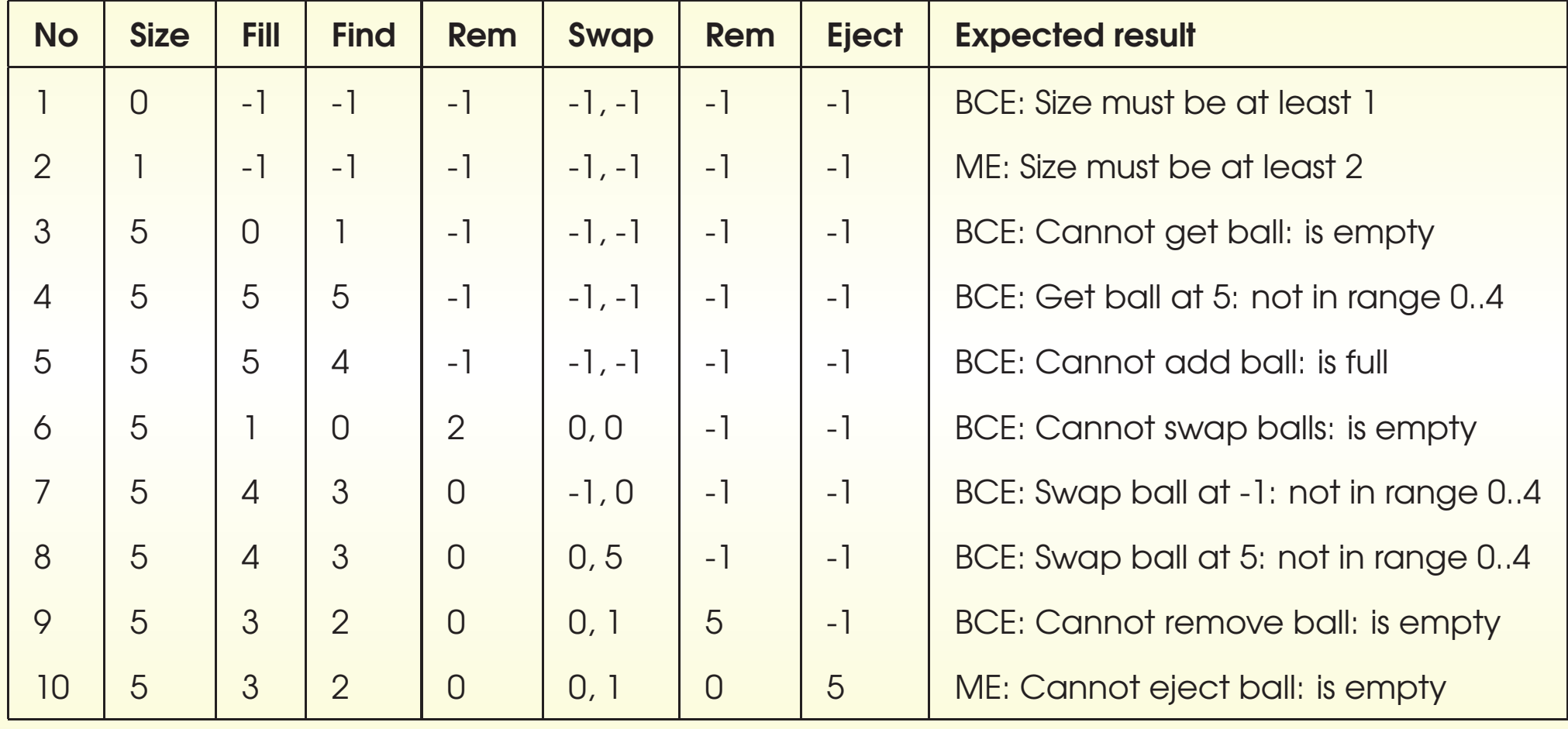

# February 8, 2018 **State 1 and State 10 and State 10 and State 10 and Time - John Latham** Page 67(0/0)

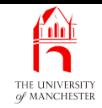

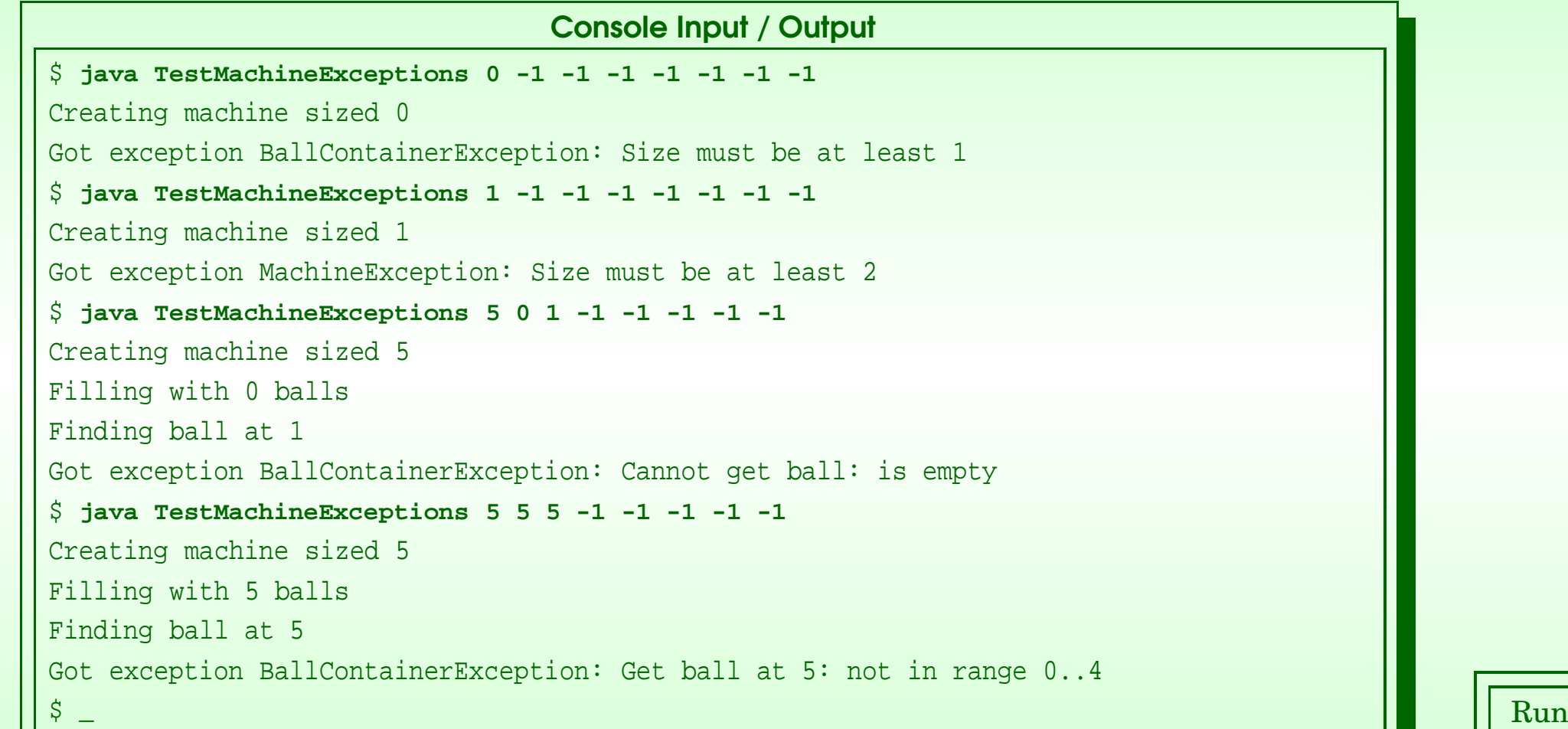

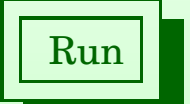

# February 8, 2018 **State 1 and State 1 and State Just in Time - John Latham** Page 68(0/0)

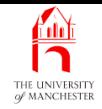

# Trying it

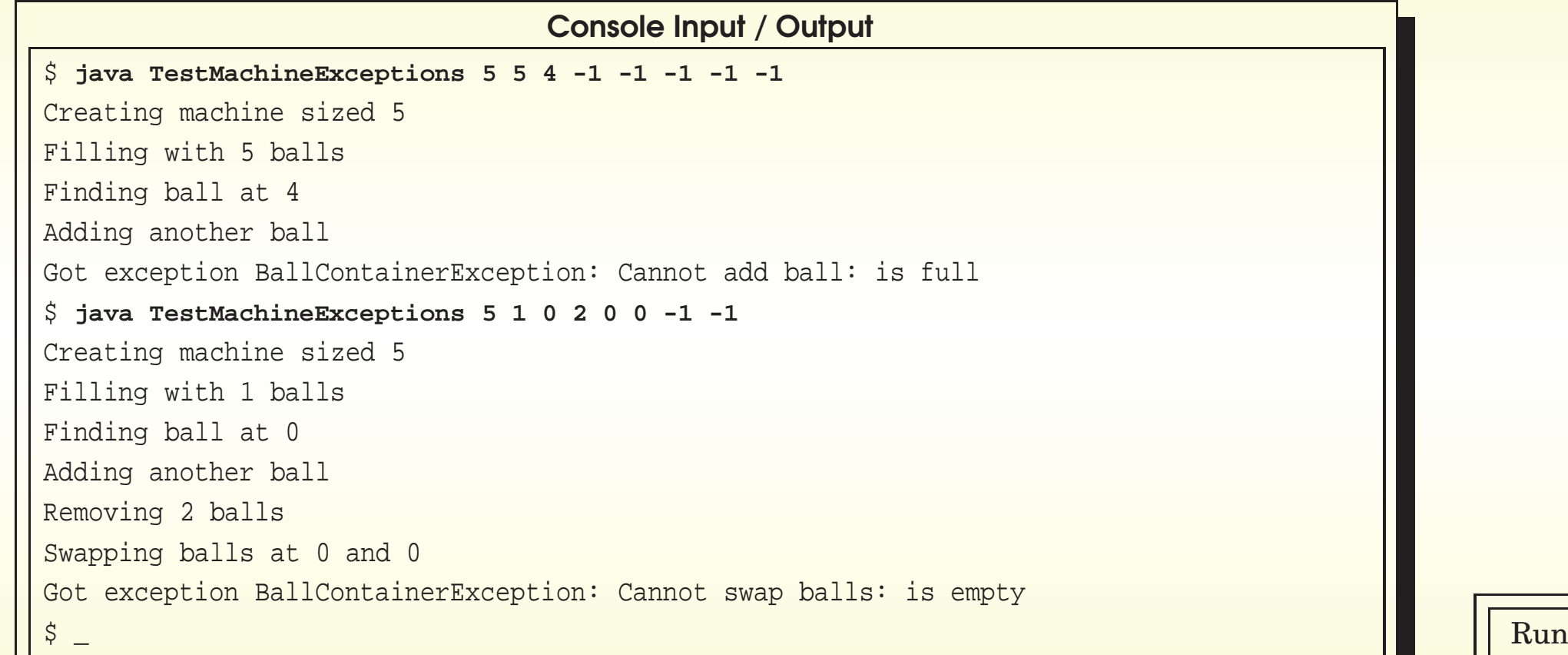

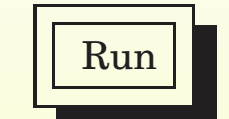

## February 8, 2018 **State 1 and State 10 and State 10 and State 10 and Time - John Latham** Page 69(0/0)
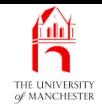

## Trying it

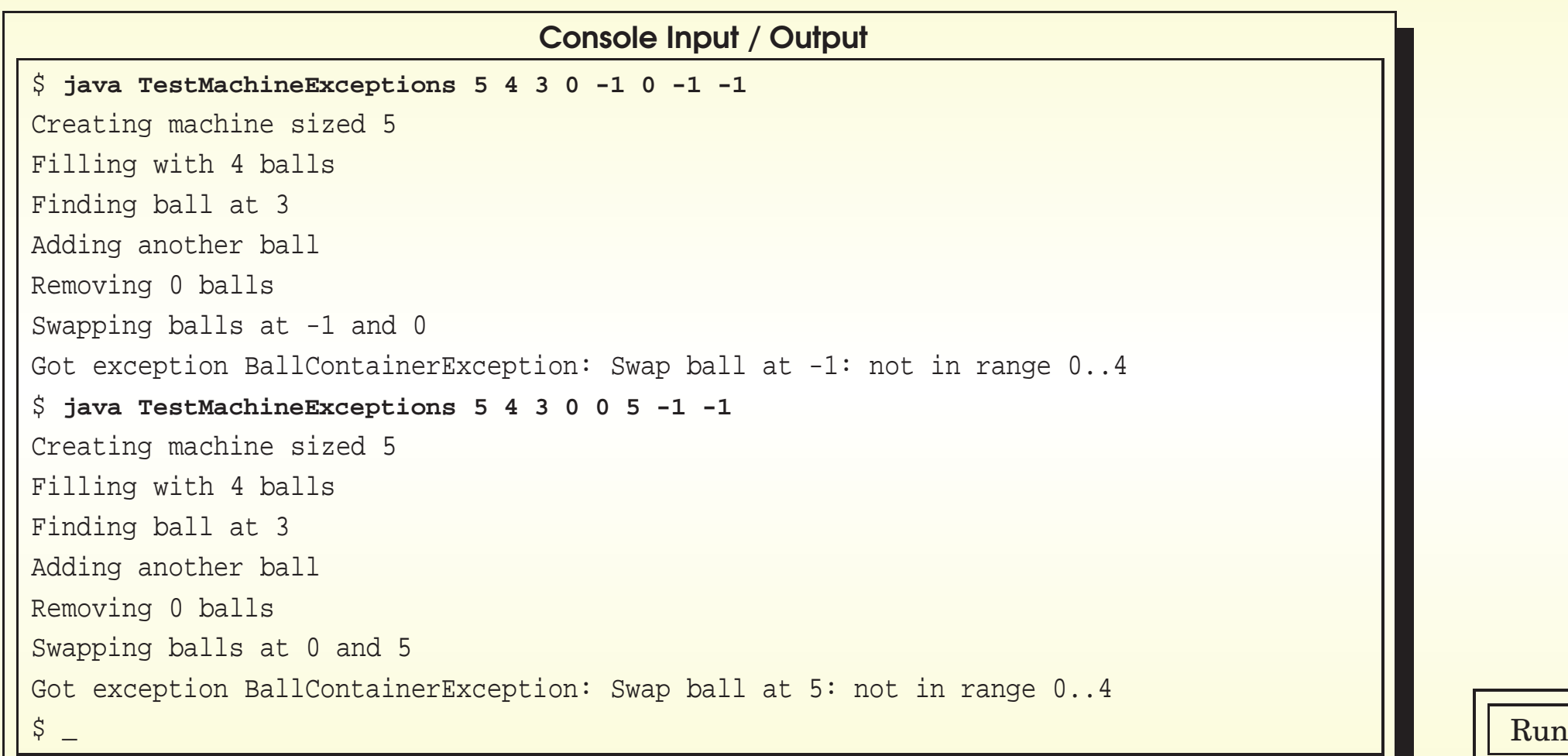

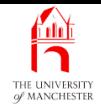

## Trying it

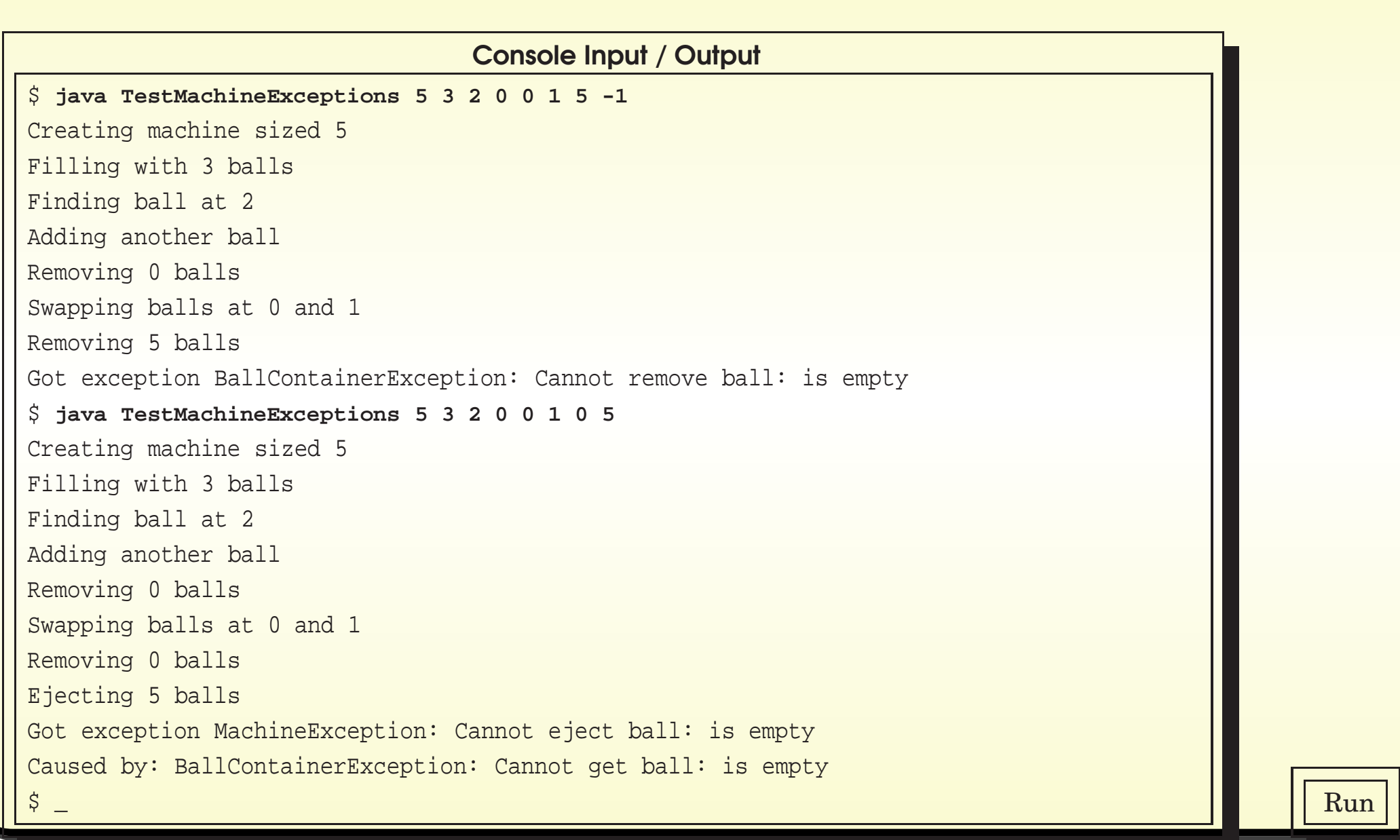

## February 8, 2018 **State 10 and State 10 and State 10 and State 10 and State 10 and State 10 and State 10 and Time - John Latham**

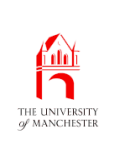

(Summary only)

Add a subclass of your own exception to the GreedyChildren example.

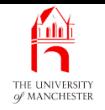

- Each book chapter ends with <sup>a</sup> list of concepts covered in it.
- Each concept has with it
	- <sup>a</sup> self-test question,
	- and <sup>a</sup> page reference to where it was covered.
- Please use these to check your understanding before we start the next chapter.